### , tushu007.com

## << CorelDRAW9>>

- << CorelDRAW9>>
- 13 ISBN 9787113037895
- 10 ISBN 7113037895

出版时间:2000-07

页数:349

字数:559000

extended by PDF and the PDF

http://www.tushu007.com

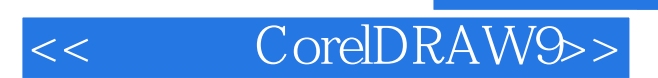

### , tushu007.com

#### CorelDRAW9 Corel PHOTO-PAINT CorelTRACE

 $STEP$  BY STEP  $\qquad \qquad \qquad \qquad \qquad \text{Corel}$ DRAW

## $,$  tushu007.com

# << CorelDRAW9>>

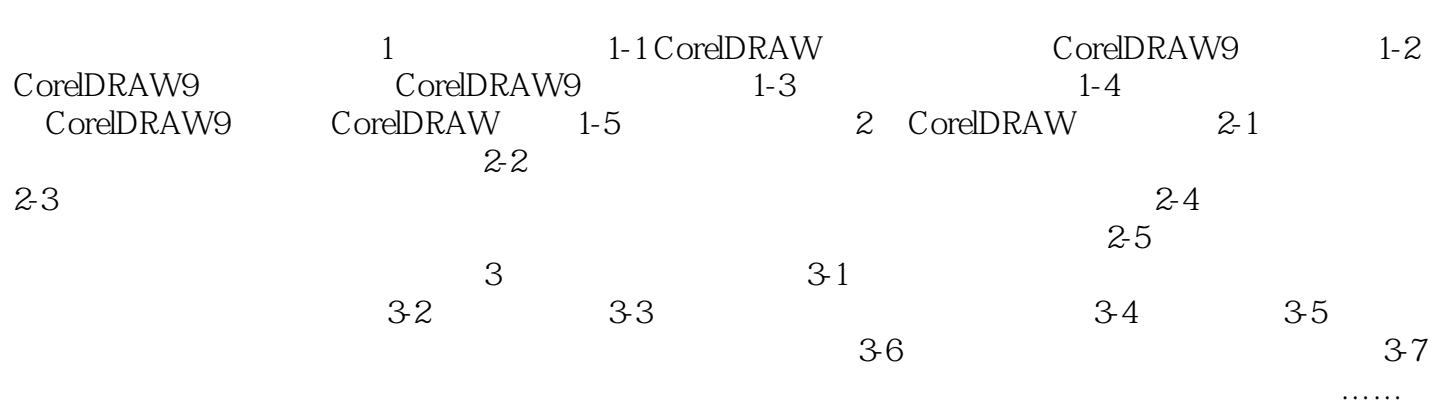

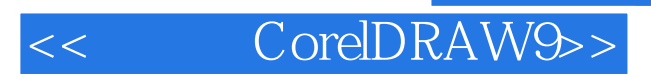

本站所提供下载的PDF图书仅提供预览和简介,请支持正版图书。

更多资源请访问:http://www.tushu007.com